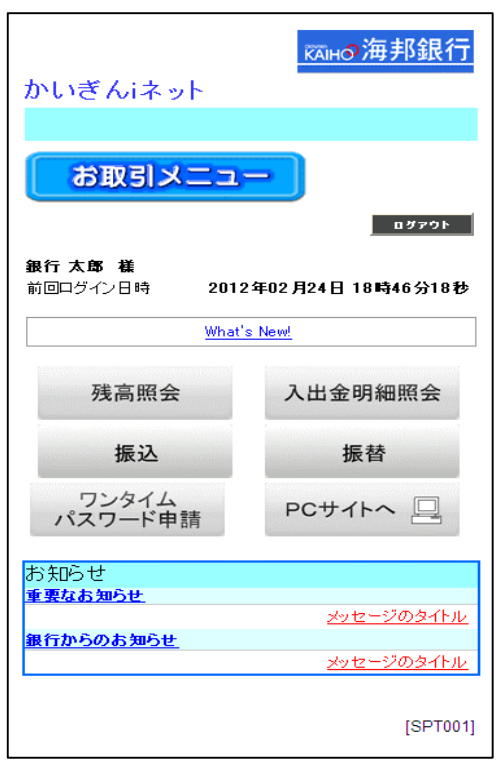

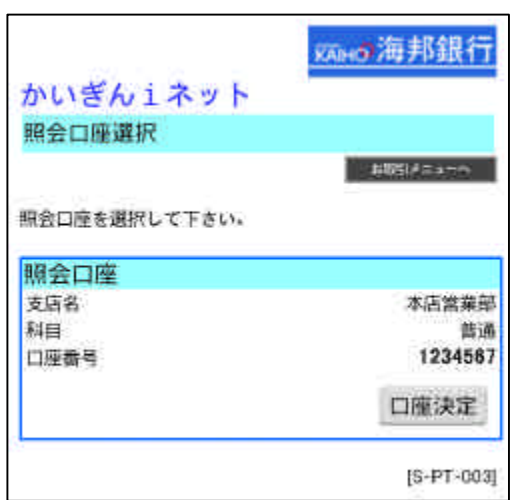

## KAHO海邦銀行 かいぎん1ネット リアルタイム残高照会  $\begin{array}{|c|c|c|c|c|c|c|c|c|} \hline & \text{allif} & \text{allif} & \text{allif} & \text{allif} & \text{allif} \\ \hline \end{array}$ 対象口座 x1家口庄<br>お疗営業部 普通 1234567<br>12月27日の預金残高<br>お引出し可能金額 ¥1,068<br>¥1,068 振込·振替  $[S-ZN-050]$

## 2003年邮银行

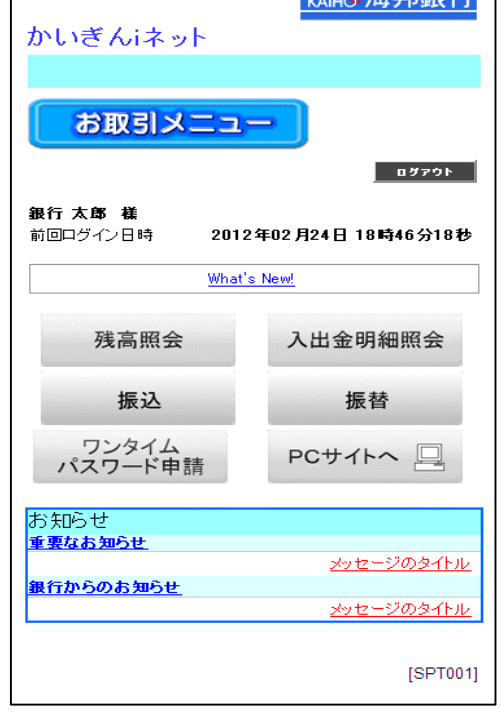

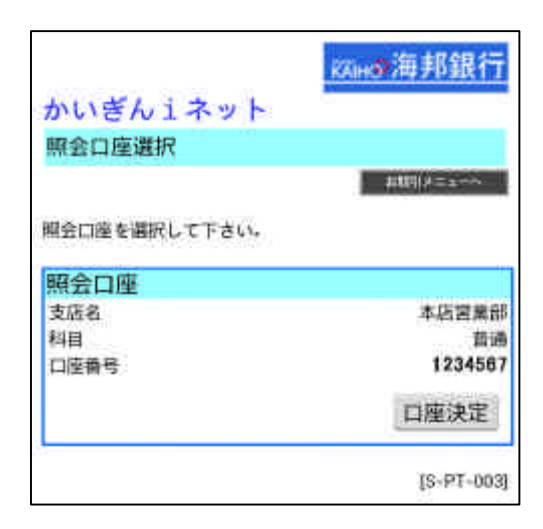

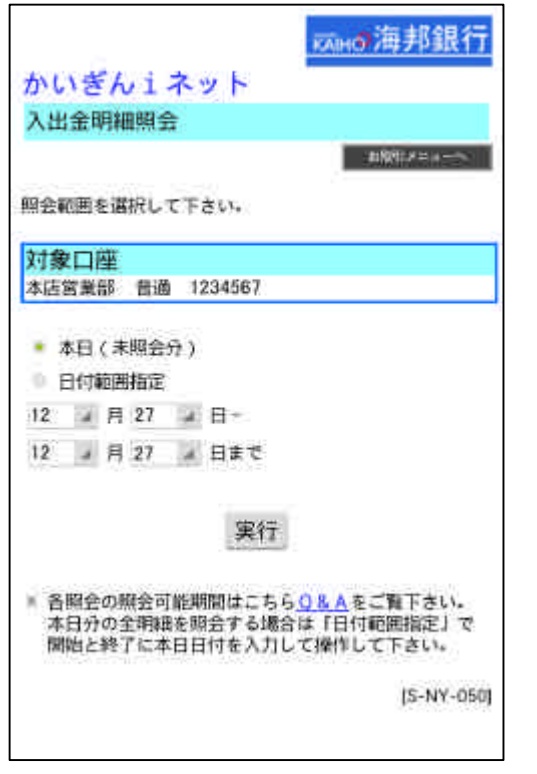

I

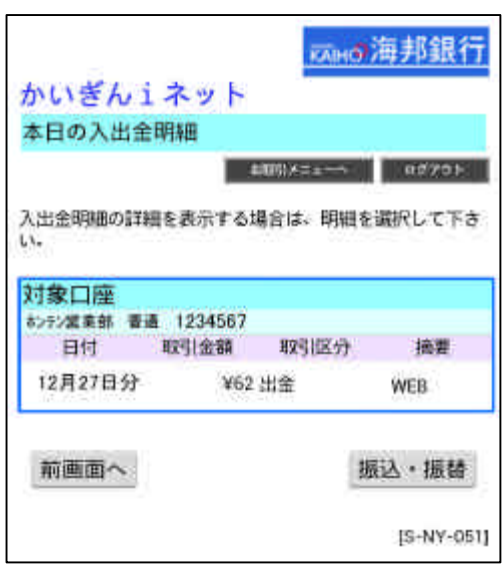